# **Advanced SQL**

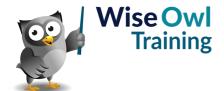

# Classroom or online training course 2 day course outline

This course covers the following topics (any items marked with a \* will be covered if time allows):

#### Stored procedures

- · Creating stored procedures
- · Executing stored procedures
- · System stored procedures

#### **Variables**

- · Declaring variables
- SET versus SELECT
- · Tricks with variables
- So-called global variables

#### Parameters and return values

- · Passing parameters
- Default values / WHERE clauses
- · Output parameters
- Using RETURN

#### **Scalar functions**

- · What they are
- Writing user-defined functions
- Worked examples
- · Pros and cons of scalar functions

## **Testing conditions**

- IF / ELSE statement
- Using CASE where possible

#### Looping

- Syntax of WHILE
- · Breaking out of a loop

# **Error-handling**

- Using TRY / CATCH
- · System error functions
- · Custom error messages

#### **Deleting using SQL**

- · Ways to drop tables
- DELETE versus TRUNCATE

#### Updating data in SQL

- The UPDATE statement
- · Updating using joins

#### Inserting data

- Making tables (SELECT INTO)
- Appending data (INSERT INTO)
- · Inserting individual rows

#### **Creating tables**

- · Creating tables in SQL
- · Primary keys and indexes
- · Adding relationships

#### **Transactions**

- Beginning a transaction
- · Committing / rolling back

#### Temporary tables and table variables

- · Scope (local versus global)
- · Using temporary tables
- · Creating table variables
- Pros and cons of each approach

#### Table-valued functions (\*)

- In-line table-valued functions
- Mult-statement table-valued functions

#### **Derived tables and CTEs**

- · Using derived tables
- Common Table Expressions (CTEs)
- Multiple CTEs in a single query

#### Debugging (\*)

- Debugging queries and procedures
- Setting breakpoints

### Dynamic SQL (\*)

- Building up dynamic SQL
- · Executing dynamic SQL
- · Disadvantages of dynamic SQL

#### Pivots (\*)

- · Assembling data for pivoting
- Using PIVOT
- Dynamic column headers

#### Triggers (\*)

- Insert, update and delete triggers
- Using generated tables (eg INSERTED)
- Using INSTEAD OF

Maximum 6 people per course. Scheduled classroom courses include lunch at a local restaurant; you can see how our online training works here. For more information, see https://www.wiseowl.co.uk/.